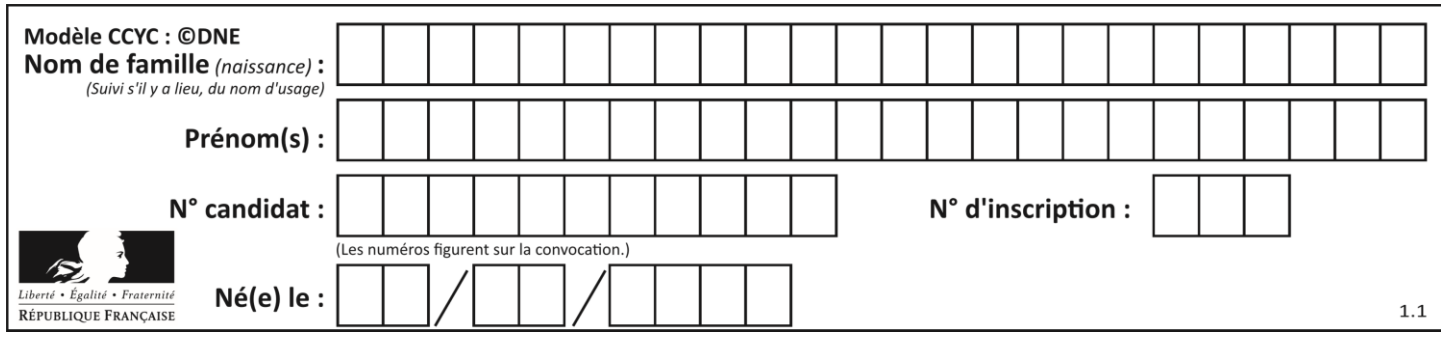

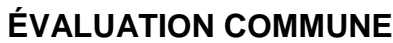

**CLASSE :** Première

**VOIE :** ☒ Générale ☐ Technologique ☐ Toutes voies (LV)

**ENSEIGNEMENT : spécialité Numérique et Sciences Informatiques (NSI)**

**DURÉE DE L'ÉPREUVE :** 02 h 00

**Niveaux visés (LV) :** LVA LVB

**Axes de programme :**

**CALCULATRICE AUTORISÉE :** ☐Oui ☒ Non

**DICTIONNAIRE AUTORISÉ :** ☐Oui ☒ Non

☒ Ce sujet contient des parties à rendre par le candidat avec sa copie. De ce fait, il ne peut être dupliqué et doit être imprimé pour chaque candidat afin d'assurer ensuite sa bonne numérisation.

 $\Box$  Ce sujet intègre des éléments en couleur. S'il est choisi par l'équipe pédagogique, il est nécessaire que chaque élève dispose d'une impression en couleur.

☐ Ce sujet contient des pièces jointes de type audio ou vidéo qu'il faudra télécharger et jouer le jour de l'épreuve.

**Nombre total de pages :** 19

L'épreuve consiste en 42 questions, rangées en 7 thèmes.

Pour chaque question, le candidat gagne 3 points s'il choisit la bonne réponse, perd 1 point s'il choisit une réponse fausse. S'il ne répond pas ou choisit plusieurs réponses, il ne gagne ni ne perd aucun point.

Le total sur chacun des 7 thèmes est ramené à 0 s'il est négatif.

La note finale s'obtient en divisant le total des points par 6,3 et en arrondissant à l'entier supérieur.

## **Le candidat indique ses réponses aux questions en pages 2 et 3.**

**Seules les pages 1 à 4 sont rendues par le candidat à la fin de l'épreuve, pour être numérisées.**

Les questions figurent sur les pages suivantes.

**G1SNSIN05058**

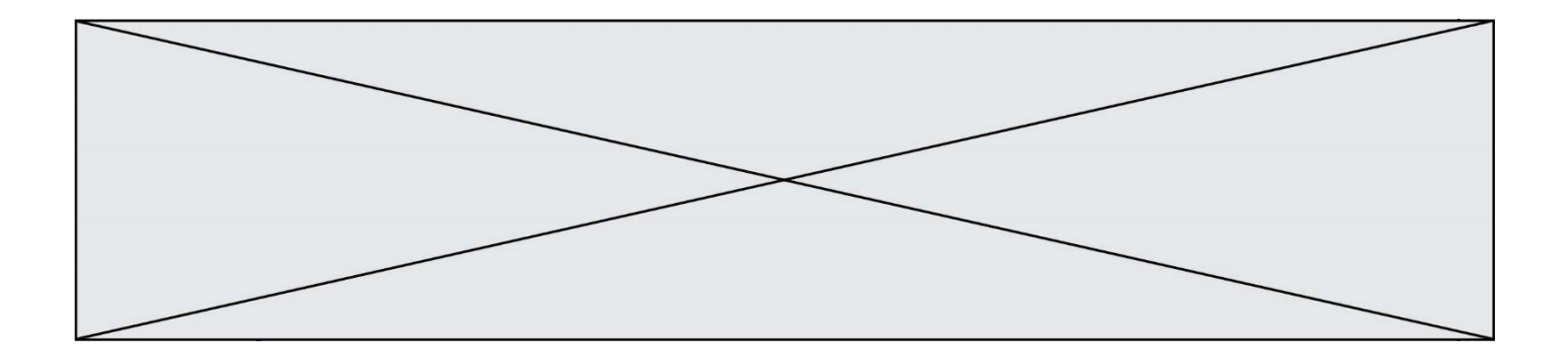

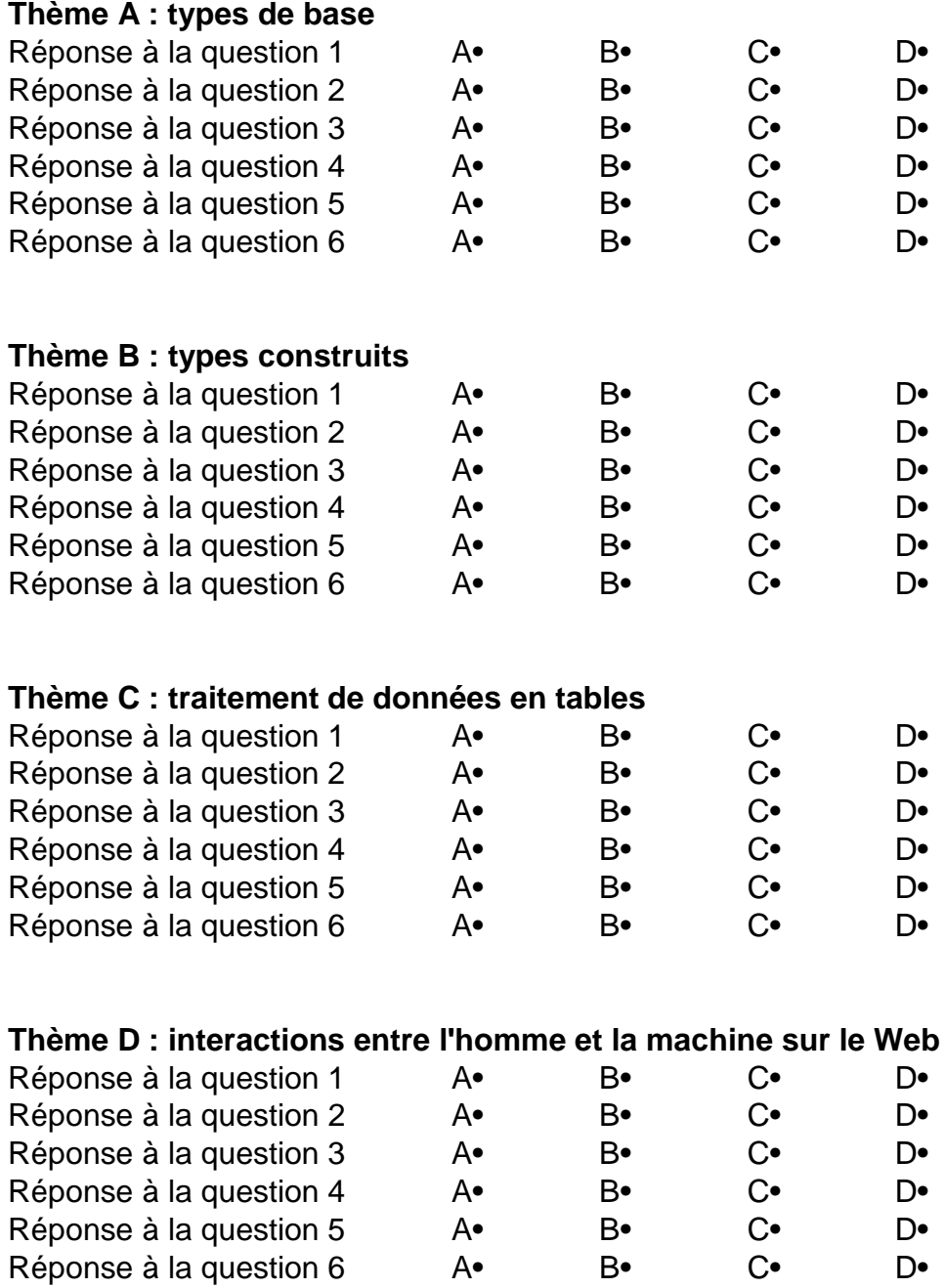

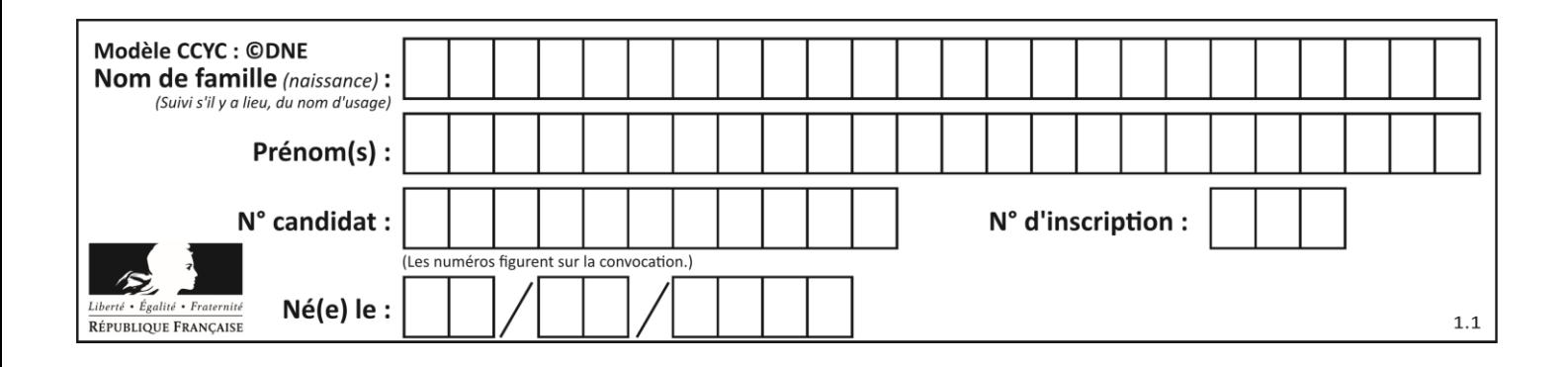

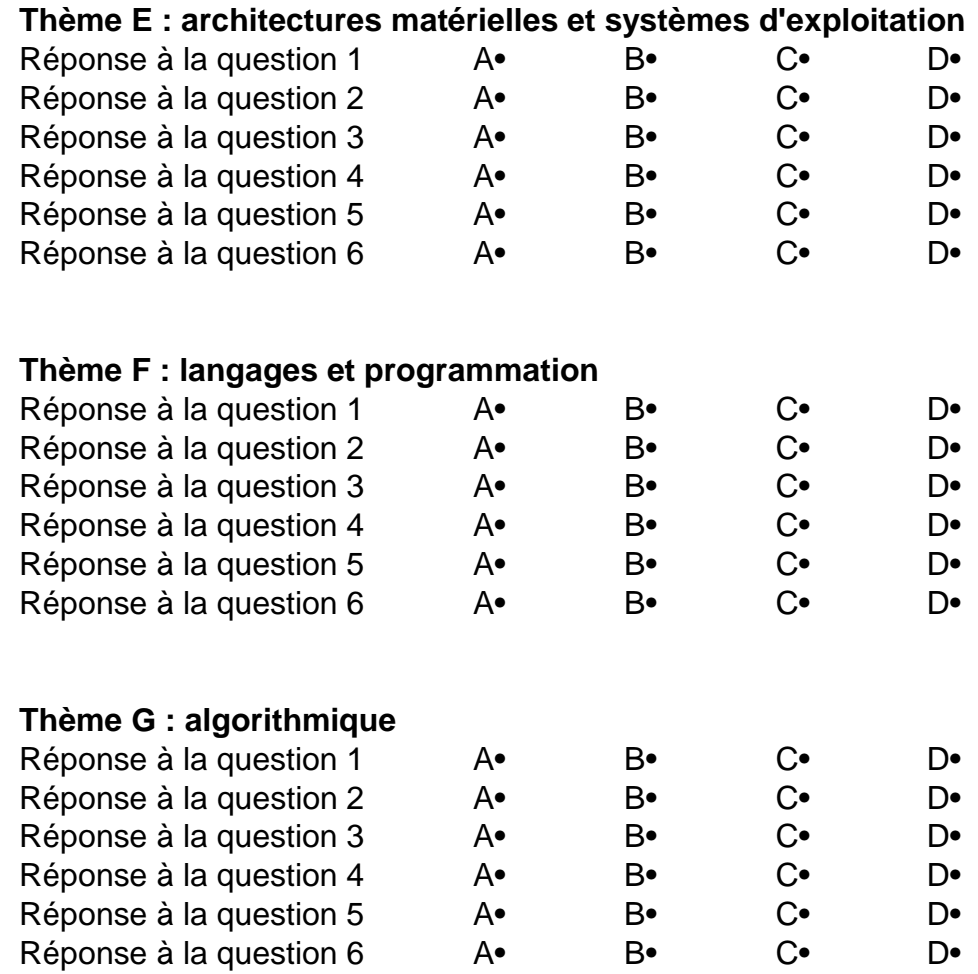

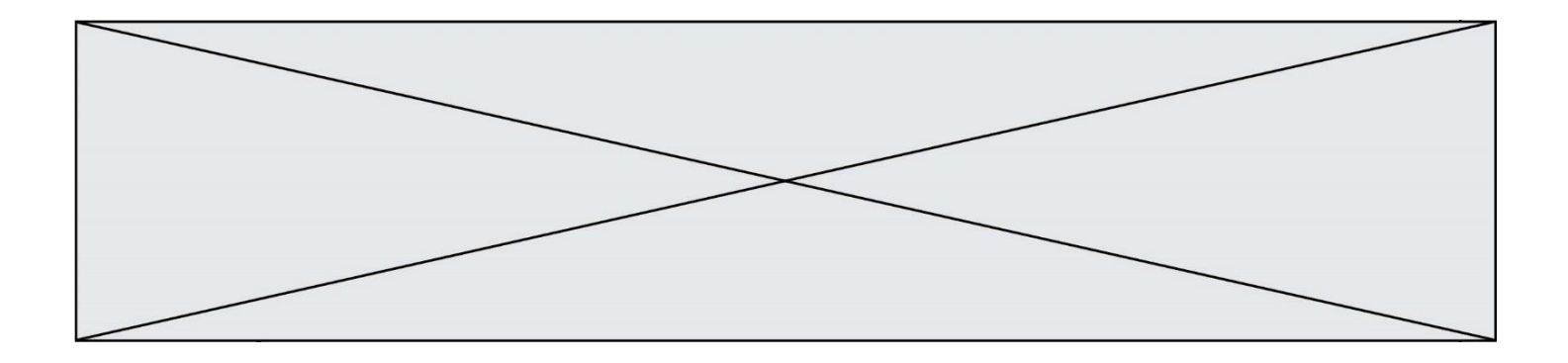

**G1SNSIN05058**

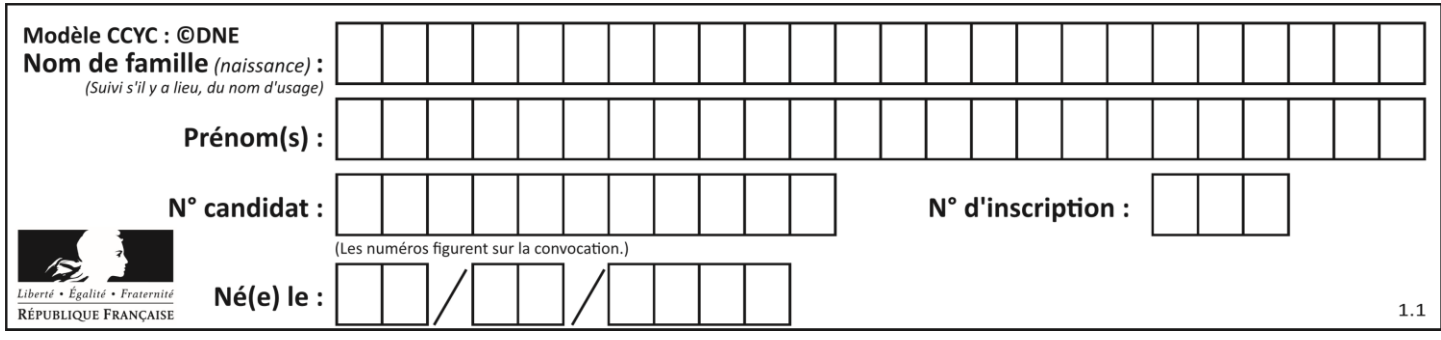

# **Thème A : types de base**

## **Question A.1**

Combien de nombres entiers positifs peut-on coder en binaire sur 4 bits ?

## **Réponses**

- A 4
- 
- B 16<br>C 64  $C$  64<br>D 25
- 256

## **Question A.2**

Quel est l'entier positif dont la représentation binaire est 0100 1001 ?

## **Réponses**

- A 43
- B 73<br>C 80
- $80$
- D 111

## **Question A.3**

À quoi sert le codage en complément à 2 ?

## **Réponses**

- A à inverser un nombre binaire
- B à coder des nombres entiers négatifs en binaire
- C à convertir un nombre en hexadécimal
- D à multiplier par 2 un nombre en binaire

## **Question A.4**

Quelle est l'écriture décimale du nombre qui s'écrit 11,0101 en binaire ?

- A 3
- B 3,0101
- C 3,05
- D 3,3125

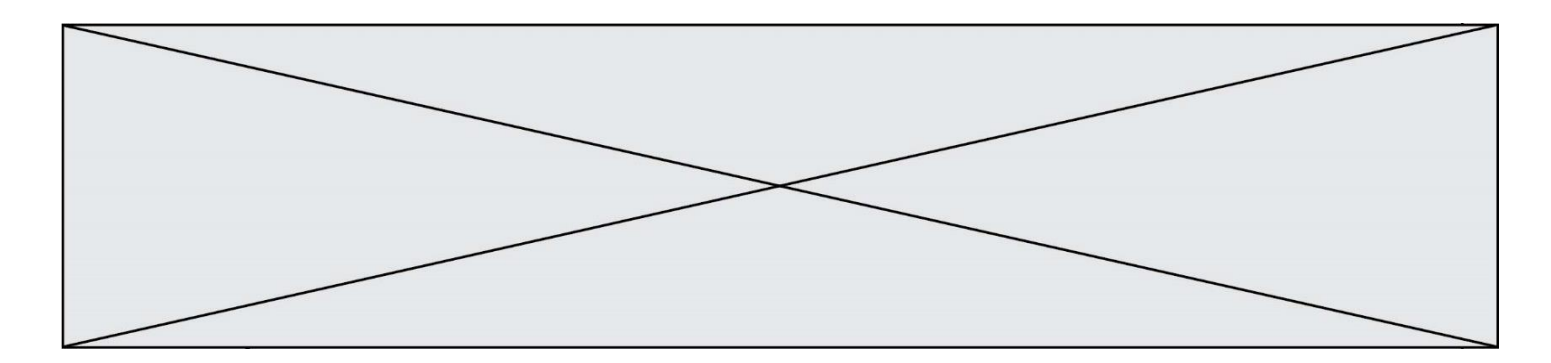

## **Question A.5**

Quelle est la représentation en base 2 du nombre représenté dans la base 16 par A6B ?

## **Réponses**

- A 2667
- B 10101101011
- C 101001101011
- D 110100110101

#### **Question A.6**

Sur une page web qui s'affiche sur notre navigateur on peut lire : « En conséquence, l'Assemblée Nationale reconna $\tilde{A}^{\circledast}$ t et d $\tilde{A} \circledcirc$ clare, en pr $\tilde{A} \circledcirc$ sence [...] » Quelle peut être la cause des affichages étranges de cette page ?

- A l'encodage des caractères n'est pas celui attendu par le navigateur
- B le texte original est en japonais
- C la taille des caractères n'est pas celui attendu par le navigateur
- D la connexion à Internet présente des coupures

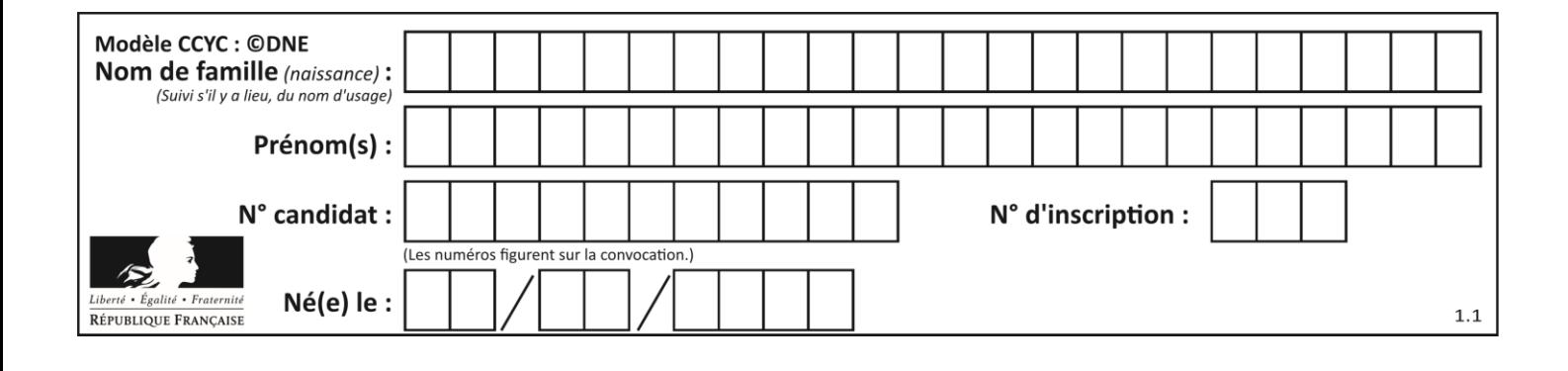

## **Thème B : types construits**

## **Question B.1**

Quelle est la valeur de L à la fin de l'exécution du script suivant ?

```
def f(L):
  temp = L[0]for i in range(len(L)-1):
    L[i] = L[i+1]
  L[-1] = temp
L = [1, 2, 3, 4, 5]f(L)
```
#### **Réponses**

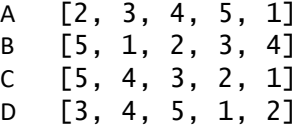

#### **Question B.2**

Quelle instruction permet d'affecter la liste [0,1,4,9,16] à la variable tableau ? *Réponses* A tableau =  $[i**2 for i in range(4)]$ 

B tableau =  $[i**2$  for i in range(5) ] C tableau =  $[i**2 for i in range(16)]$ D tableau =  $[i**2 for i in range(17)]$ 

## **Question B.3**

```
On définit un dictionnaire : d = { 'couleur': 'vert', 'taille': 42, 'marque': 'le coq 
sportif' }
Quelle est la valeur de l'expression d.keys() ?
Réponses
A ['couleur', 'taille', 'marque']
B [('couleur', 'vert'), ('taille', 42), ('marque', 'le coq sportif')]
C ['vert', 42, 'le coq sportif']
D ['couleur': 'vert', 'taille': 42, 'marque': 'le coq sportif']
```
## **Question B.4**

Quelle expression Python a pour valeur la liste  $[1,3,5,7,9,11]$  ?

#### **Réponses**

A  $[2 \times i - 1$  for i in range $(6)]$ B  $[2*i + 1$  for i in range $(6)]$ C  $[2 \cdot i + 1$  for i in range(5)] D  $[2*i - 1 for i in range(7)]$ 

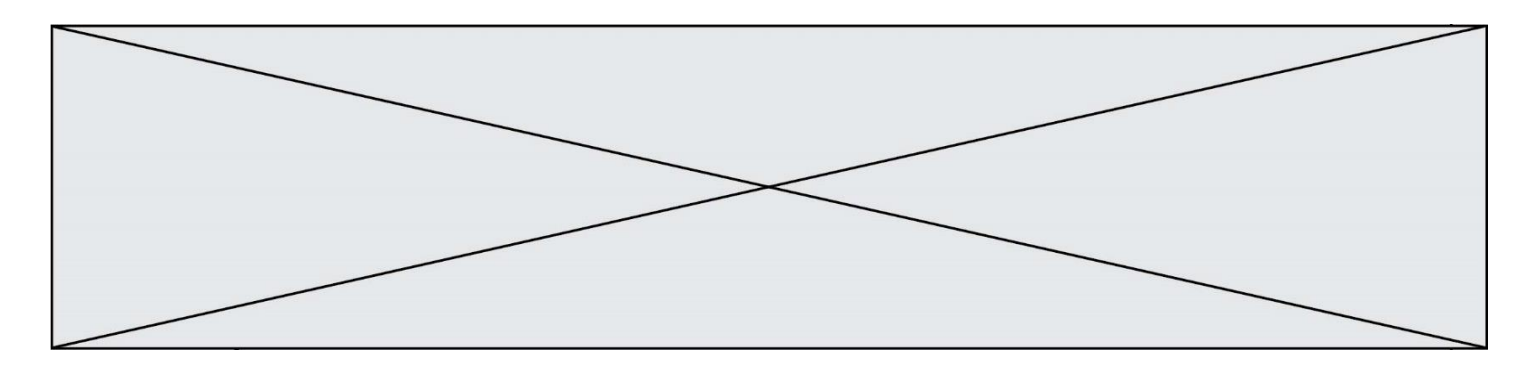

#### **Question B.5**

On dispose d'une table patients de personnes décrits par 4 colonnes « Nom », « Prénom », « Age », « Numéro de sécurité sociale » et d'une table affections contenant « Nom », « Prénom », « Numéro de sécurité sociale », « Maladie », « Date d'entrée à l'hôpital ».

On souhaite fusionner ces deux tables pour faciliter la gestion des patients et leur distribution entre les services pédiatriques, gérontologiques et autres. Quelle donnée doit-on utiliser pour unifier ces tables :

## **Réponses**

- A Le nom du patient
- B Le prénom du patient
- C Le numéro de sécurité sociale du patient
- D La maladie du patient

#### **Question B.6**

On considère le tableau suivant :  $L = [[1, 2, 3], [4, 5, 6], [7, 8, 9]].$ Quelle est la valeur de L[1][0] ?

- A 1
- B 2
- $C \quad 4$
- D 7

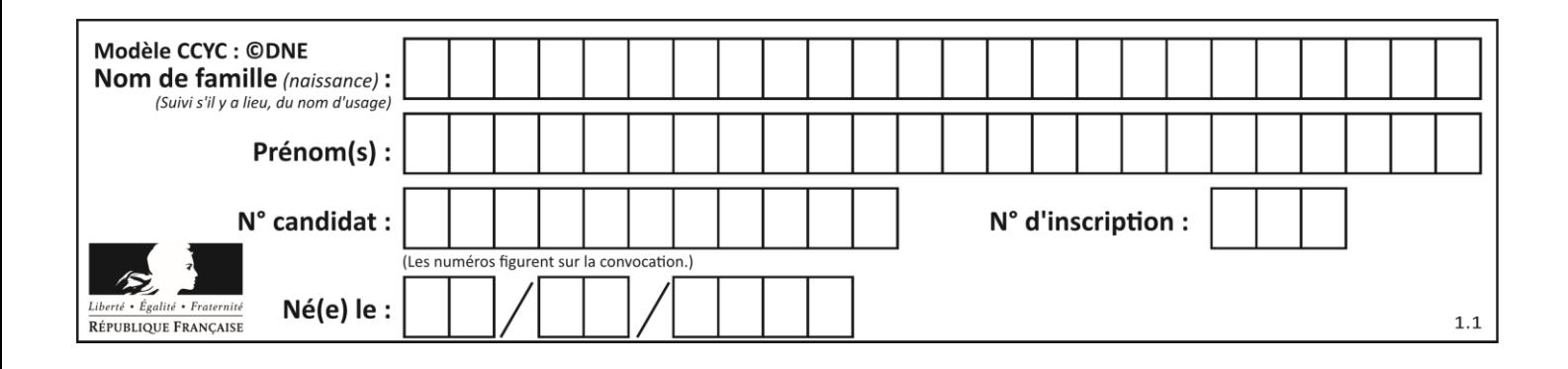

# **Thème C : traitement de données en tables**

## **Question C.1**

Quelle est la valeur de la variable image après exécution du programme Python suivant ?

```
image = [[0, 0, 0, 0], [0, 0, 0, 0], [0, 0, 0, 0], [0, 0, 0, 0]]
for i in range(4):
 for j in range(4):
 if (i+j) == 3:
           \text{image}[i][j] = 1
```
#### *Réponses*

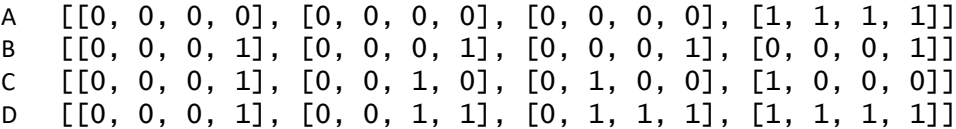

## **Question C.2**

Quelle expression Python permet d'accéder au numéro de téléphone de Tournesol, sachant que le répertoire a été défini par l'affectation suivante :

repertoire = [{'nom':'Dupont', 'tel':'5234'}, {'nom':'Tournesol', 'tel':'5248'}, {'nom':'Dupond', 'tel':'3452'}]

## *Réponses*

- A repertoire['Tournesol']
- B repertoire['tel'][1]
- C repertoire[1]['tel']

```
D repertoire['Tournesol'][tel]
```
## **Question C.3**

Dans la plupart des fichiers CSV, que contient la première ligne ? *Réponses*

- A des notes concernant la table de données
- B les sources des données
- C les descripteurs des champs de la table de données
- D l'auteur de la table de données

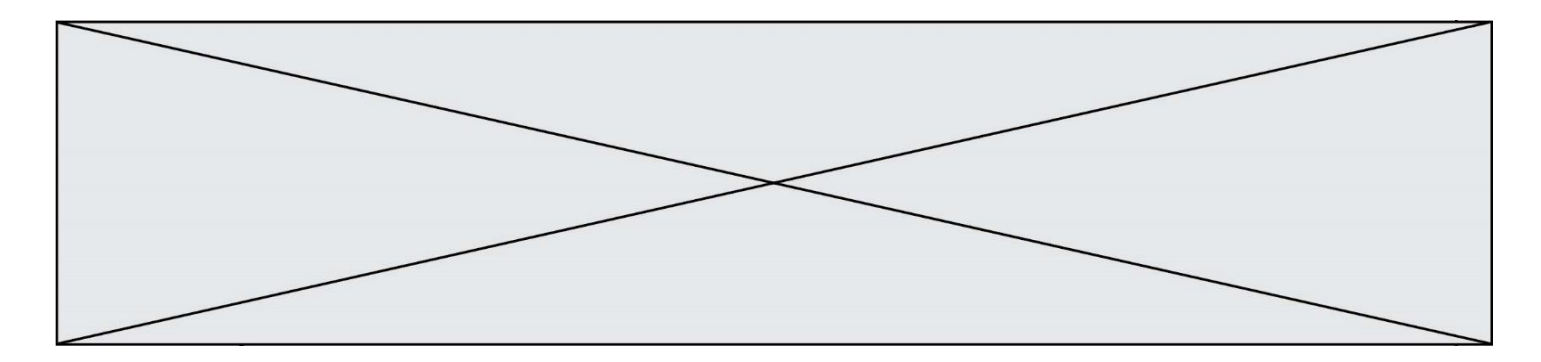

## **Question C.4**

Par quelle expression remplacer les pointillés dans le programme Python suivant, pour que son exécution affiche le numéro de Dupond ?

```
repertoire = [{'nom':'Dupont', 'tel':'5234'},
            {'nom':'Tournesol', 'tel':'5248'}, {'nom':'Dupond', 
'tel':'3452'}]
for i in range(len(repertoire)):
     if ...... :
         print(repertoire[i]['tel'])
```
#### *Réponses*

- A nom == 'Dupond'
- B repertoire['nom'] == 'Dupond'
- $C$  repertoire[i] == 'Dupond'
- D repertoire[i]['nom'] == 'Dupond'

## **Question C.5**

On exécute le script suivant :

a = [1, 2, 3]  $b = [4, 5, 6]$  $c = a + b$ 

Que contient la variable c à la fin de cette exécution ?

#### **Réponses**

A [5,7,9] B [1,4,2,5,3,6] C [1,2,3,4,5,6] D [1,2,3,5,7,9]

## **Question C.6**

On définit :

```
T = [ {'fruit': 'banane', 'nombre': 25}, {'fruit': 'orange', 'nombre':
124},
    {'fruit': 'pomme', 'nombre': 75}, {'fruit': 'kiwi', 'nombre': 51} 
]
```
Quelle expression a-t-elle pour valeur le nombre de pommes ?

## **Réponses**

```
A T[2]['nombre']
B T[2,'nombre']
C T[3]['nombre']
```
D T[3,'nombre']

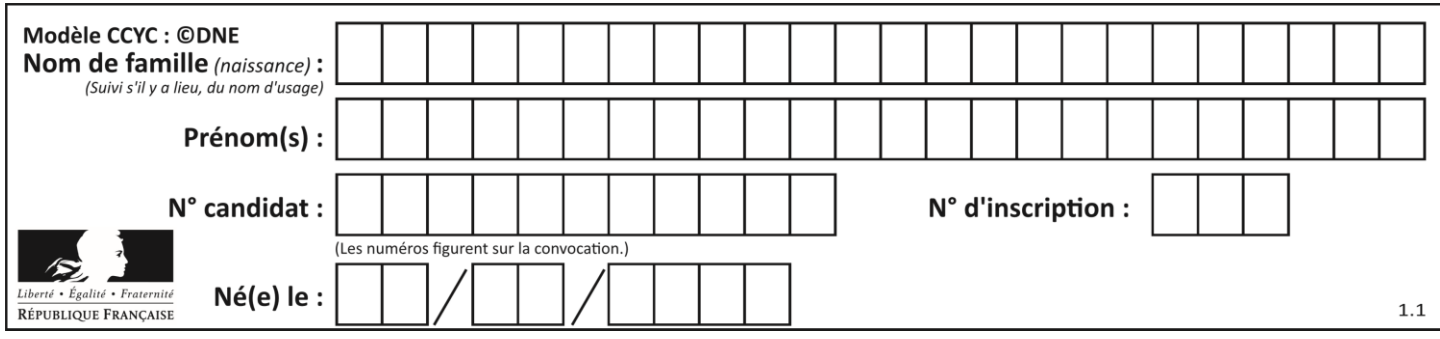

# **Thème D : interactions entre l'homme et la machine sur le Web**

## **Question D.1**

Saisir l'URL http://monsite.com/monprogramme.py?id=25 dans la barre d'adresse d'un navigateur ne peut jamais permettre :

## *Réponses*

- A d'obtenir une image
- B d'envoyer une requête GET
- C d'envoyer une requête POST
- D d'exécuter un programme Python sur le serveur

## **Question D.2**

Les pages HTML sont affichées par …

## **Réponses**

- A le compilateur
- B le serveur
- C l'interpréteur
- D le navigateur Web

## **Question D.3**

Quel est le protocole utilisé pour accéder à la page [https://www.domaine.gouv.fr/qcm.php?nom=Martin](https://www.domaine.gouv.fr/qcm.php.nom=Martin) ? *Réponses*

- A HTTPS
- B HTTP
- C WWW
- D FTP

## **Question D.4**

Quel est le nom de l'événement généré lorsque l'utilisateur clique sur un bouton de type button dans une page HTML ?

## *Réponses*

- A action
- B mouse
- C submit
- D click

## **Question D.5**

Après avoir tenté d'accéder à un site, le navigateur affiche : 403 Forbidden. Cela signifie que :

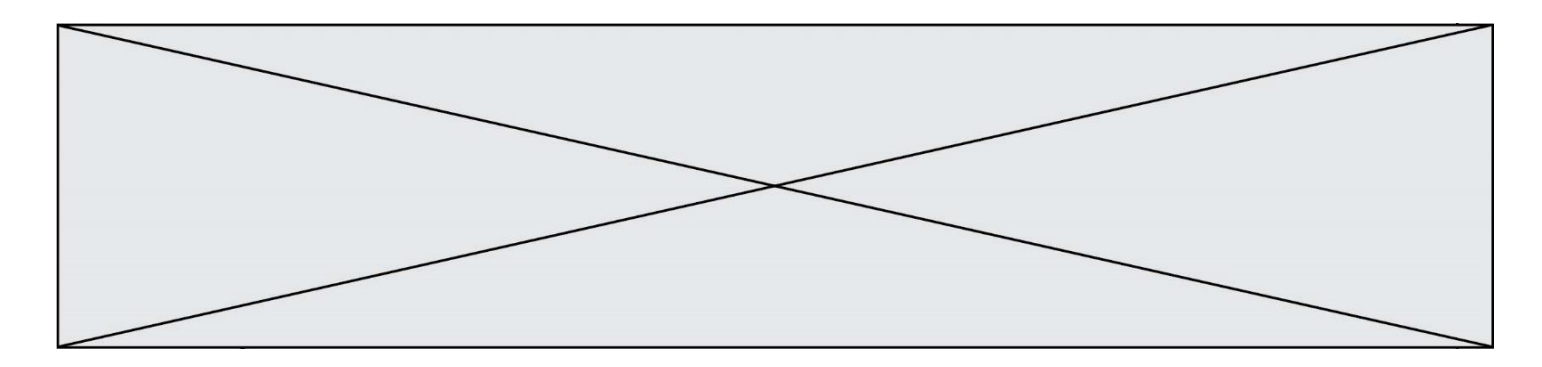

#### *Réponses*

- A la connexion à Internet est défaillante
- B le navigateur a refusé d'envoyer la requête
- C le serveur a répondu par un code d'erreur
- D le serveur n'a jamais répondu

## **Question D.6**

Une page Web contient un formulaire dont le code HTML est le suivant :

```
<form action="/action_page.php" method="post">
 First name : <input type="text" name = "fname"><br>
 Last name : <input type="text" name = "lname"><br>
 <input type="submit" value="Submit">
</form>
```
Que peut-on dire des informations transmises dans ce formulaire ?

- A elles seront enregistrées dans l'historique du navigateur
- B elles seront enregistrées dans le cache du navigateur
- C elles ne devront pas dépasser une limite en nombre de caractères transmis
- D elles ne seront pas visibles dans la barre du navigateur

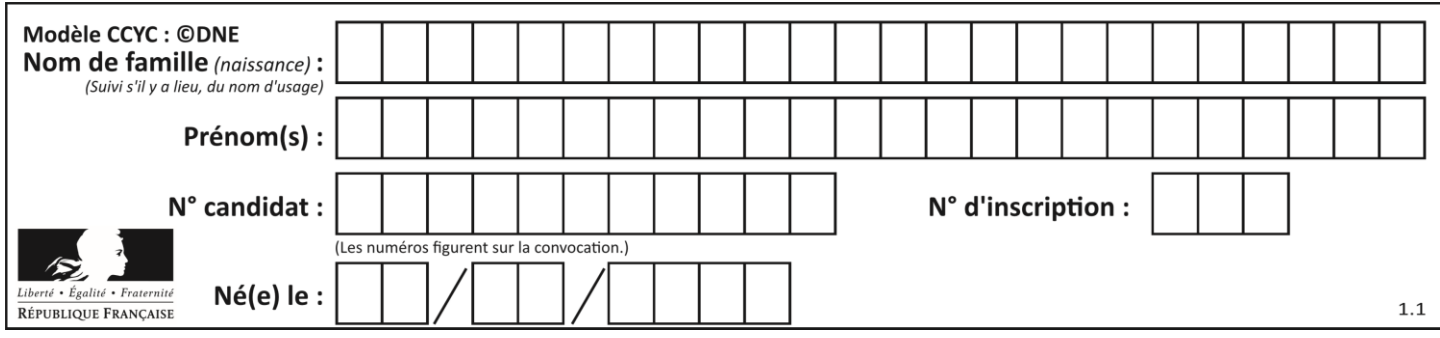

# **Thème E : architectures matérielles et systèmes d'exploitation**

## **Question E.1**

Parmi les adresses suivantes, laquelle est une adresse IP non valide ?

## *Réponses*

- A 1.2.3.4
- B 192.168.23.242
- C 127.3.87.256
- D 10.1.64.42

## **Question E.2**

Dans la console Linux, quelle commande faut-il exécuter pour copier le fichier test0.csv en un nouveau fichier nommé test1.csv ?

#### **Réponses**

- A ls test0.cvs test1.csv
- B cp test0.csv test1.csv
- C cp test1.csv test0.csv
- D mv test1.csv test0.csv

## **Question E.3**

Par quelle ligne de commande peut-on créer, sous le système d'exploitation Linux, trois répertoires nommés : JAVA, PYTHON et PHP ?

## *Réponses*

- A mkdir JAVA, PYTHON, PHP
- B mk -dir JAVA PYTHON PHP
- C mkdir JAVA PYTHON PHP
- D mk dir JAVA PYTHON PHP

## **Question E.4**

Sous Linux, on se place dans un répertoire appelé documents. Dans quel répertoire se trouve-t-on après avoir exécuté la commande cd ../images ?

- A dans un répertoire images, qui est un sous-répertoire du répertoire documents
- B dans un répertoire images, qui est à la racine du système de fichiers
- C dans un répertoire images, qui est dans l'arborescence de fichiers à la même hauteur que le répertoire documents
- D dans un répertoire images, qui est sur le CD-ROM du lecteur de l'ordinateur

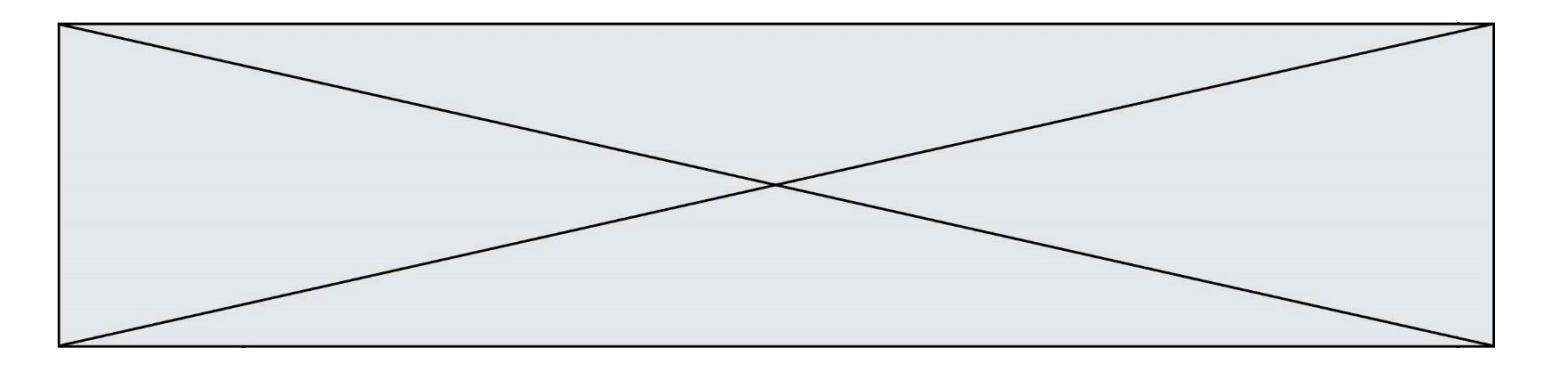

## **Question E.5**

Identifier parmi les éléments suivants celui qui est uniquement un périphérique de sortie.

#### **Réponses**

- A clavier
- B souris
- C écran
- D microphone

## **Question E.6**

Quel est l'effet de la commande shell suivante ?

cp NSI\_ex1\_Franck.txt NSI\_ex1\_Marie.txt

- A Le fichier NSI\_ex1\_Franck.txt est copié sous le nom NSI\_ex1\_Marie.txt
- B Le fichier NSI\_ex1\_Franck.txt est renommé sous le nom NSI\_ex1\_Marie.txt
- C Le fichier NSI\_ex1\_Marie.txt est copié sous le nom NSI\_ex1\_Franck.txt
- D Le fichier NSI\_ex1\_Marie.txt est renommé sous le nom NSI\_ex1\_Franck.txt

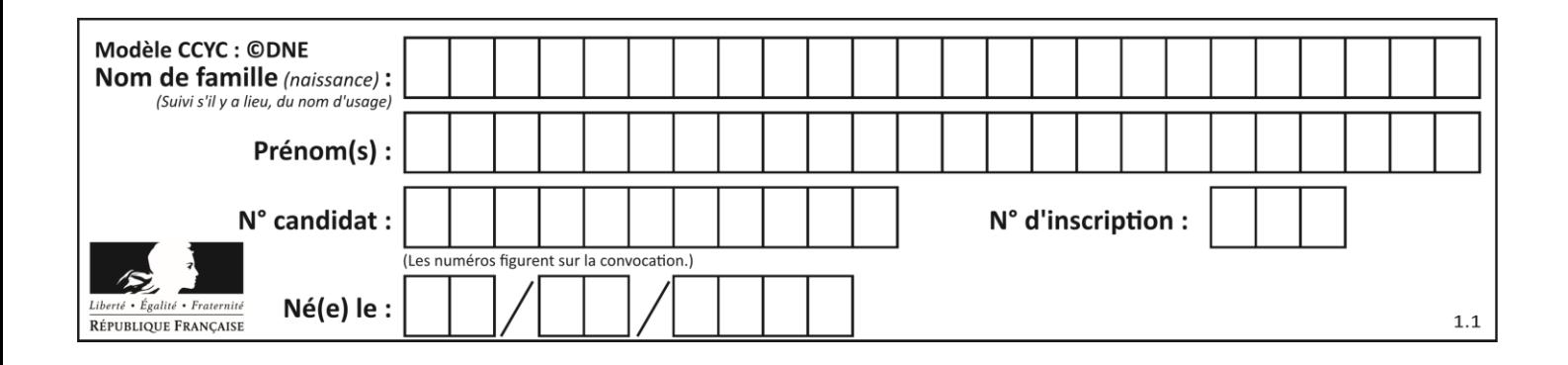

# **Thème F : langages et programmation**

## **Question F.1**

Quelles sont les valeurs des variables x et y à la fin de l'exécution du script suivant :

```
x = 4while x > 0:
  y = 1
  while y < x:
     y = y + 1
     x = x - 1
```
#### **Réponses**

- A l'exécution ne termine pas !
- B la valeur de x est 0, celle de y est 0
- C la valeur de x est 0, celle de y est 1
- D la valeur de  $x$  est  $-1$ , celle de y est 0

## **Question F.2**

La documentation de la bibliothèque random de Python précise que random.randint(a,b) renvoie un entier aléatoire N tel que  $a \le N \le b$ .

Afin d'obtenir un entier choisi aléatoirement dans l'ensemble {-4 ; -2 ; 0 ; 2 ; 4}, après avoir importé la librairie random de Python, on peut utiliser l'instruction :

#### **Réponses**

- A random.randint(0,8)/2 B random.randint $(0,8)/2 - 4$
- C random.randint $(0,4)*2 2$
- D (random.randint $(0, 4)$  2)  $*$  2

## **Question F.3**

On définit deux fonctions :

```
def f(x):
  y = 2*x + 1
  return y
def calcul(x):
  y = x - 1return f(y)
```
Quelle est la valeur renvoyée par l'appel Calcul(5) ?

- A 4
- B 9
- C 11
- D 19

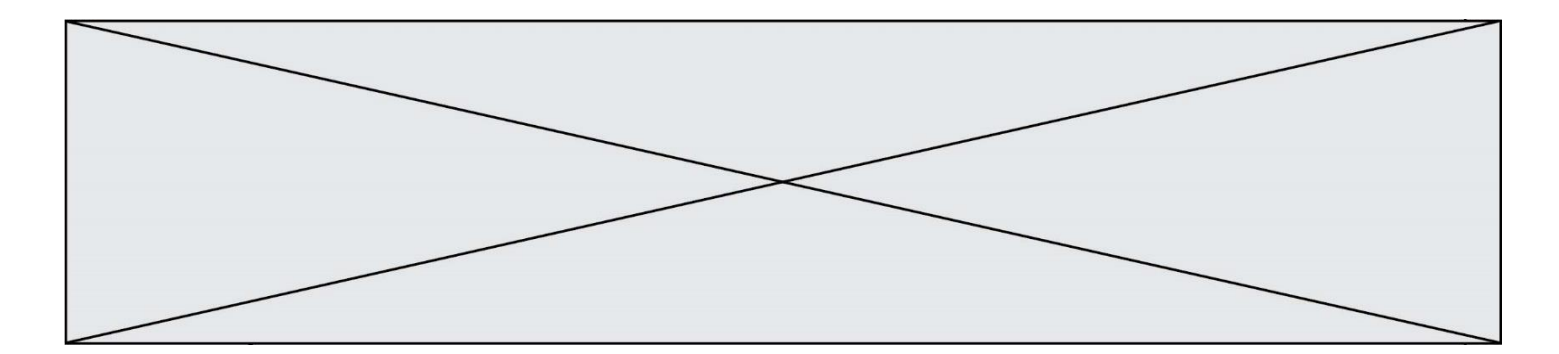

## **Question F.4**

On exécute le code suivant :

def essai():  $a = 2$  $b = 3$  $c = 4$ return a return b return c

 $t = essai()$ 

Quelle est la valeur de t après l'exécution de ce code ?

#### *Réponses*  $\overline{A}$

- B 3
- C 4
- $D (2,3,4)$

## **Question F.5**

Lequel des langages suivants n'est pas un langage de programmation :

- *Réponses*
- A PHP
- B Javascript
- C HTML
- D Python

**Question F.6**

On définit la fonction :

```
def f(a,b):
  assert b!=0,'le deuxième argument est nul'
  result = a/breturn result
```
Qu'obtient-on en exécutant la commande  $r = f(4,0)$  ?

- A une erreur ZeroDivisionError: division by zero et l'arrêt de l'exécution
- B une erreur NameError: name 'b' is not defined et l'arrêt de l'exécution
- C une erreur AssertionError: le deuxième argument est nul et la variable r prend la valeur 0
- D une erreur AssertionError: le deuxième argument est nul et l'arrêt de l'exécution

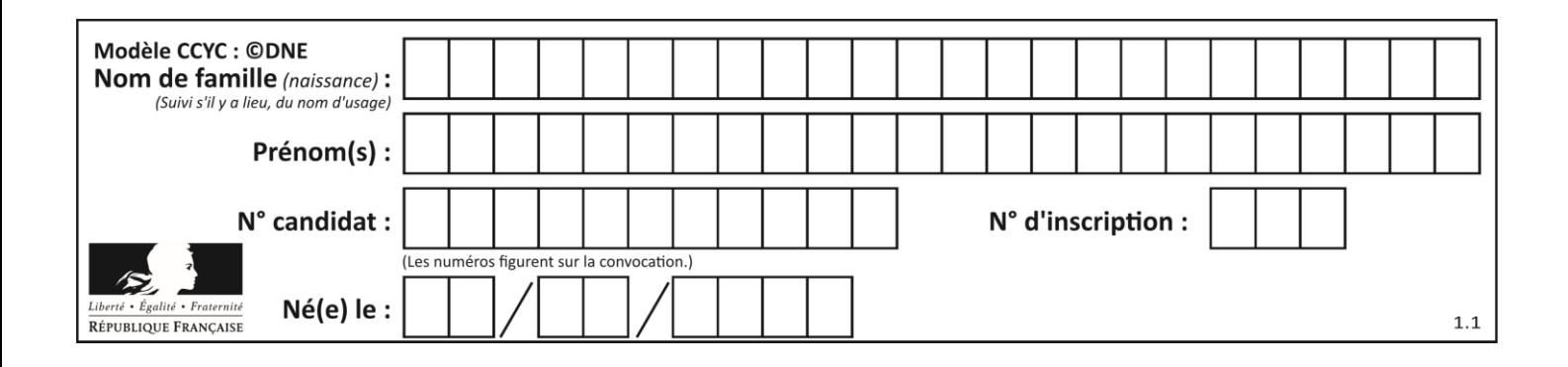

# **Thème G : algorithmique**

## **Question G.1**

On exécute le script suivant :

 $liste = [4, 8, 12, 6, 2]$ 

def permute(L): for k in range(len(L)-1: if L[k] > L[k+1]:  $L[k], L[k+1] = L[k+1], L[k]$ 

```
permute(liste)
```
Quelle est la valeur de liste à la fin de l'exécution du script ?

```
Réponses
A [2, 4, 8, 6, 12]
B [2, 4, 6, 8, 12]
C [4, 8, 6, 2, 12]
D [12, 8, 6, 4, 2]
```
## **Question G.2**

Quel est l'ordre de grandeur du coût du tri par insertion (dans le pire des cas) ?

## **Réponses**

- A l'ordre de grandeur du coût dépend de l'ordinateur utilisé
- B linéaire en la taille du tableau à trier
- C quadratique en la taille du tableau à trier
- D indépendant de la taille du tableau à trier

## **Question G.3**

Quelle valeur permet de compléter l'affirmation suivante : « Le nombre d'opérations nécessaires pour rechercher un élément séquentiellement dans un tableau de longueur  $n$  est de l'ordre de ... » ? *Réponses*

- A 1
- B n
- 
- C  $n^2$
- D  $n^3$

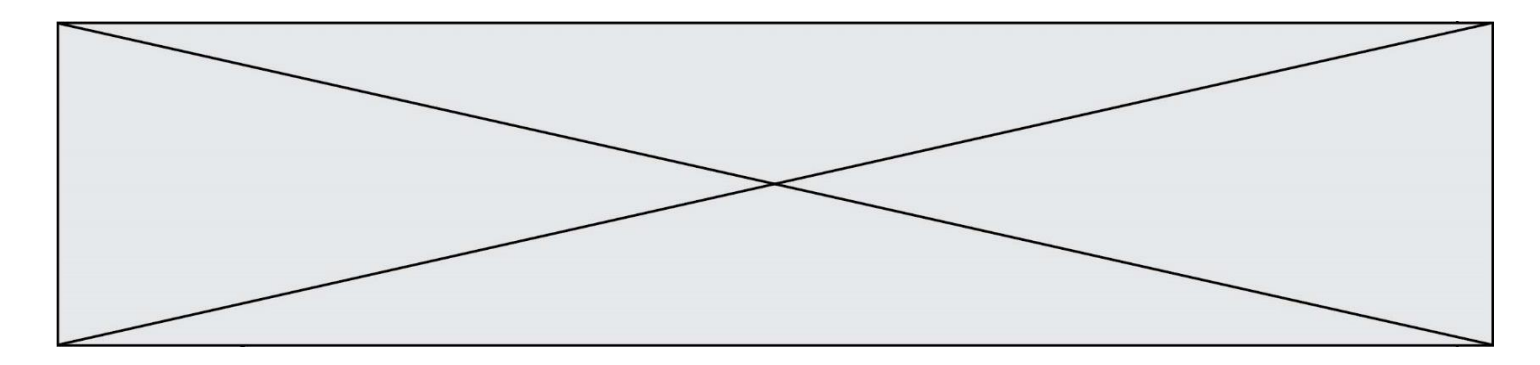

## **Question G.4**

On suppose qu'au début de l'exécution la variable K contient un entier positif non nul. Lequel des scripts suivants va boucler indéfiniment ?

```
A
  i = K + 1while i < K:
     i = i + 1
B
   i = K-1while i < K:
     i = i - 1
C
   i = K-1while i < K:
     i = i + 1
D
   i = K + 1while i >= K:
     i = i - 1
```
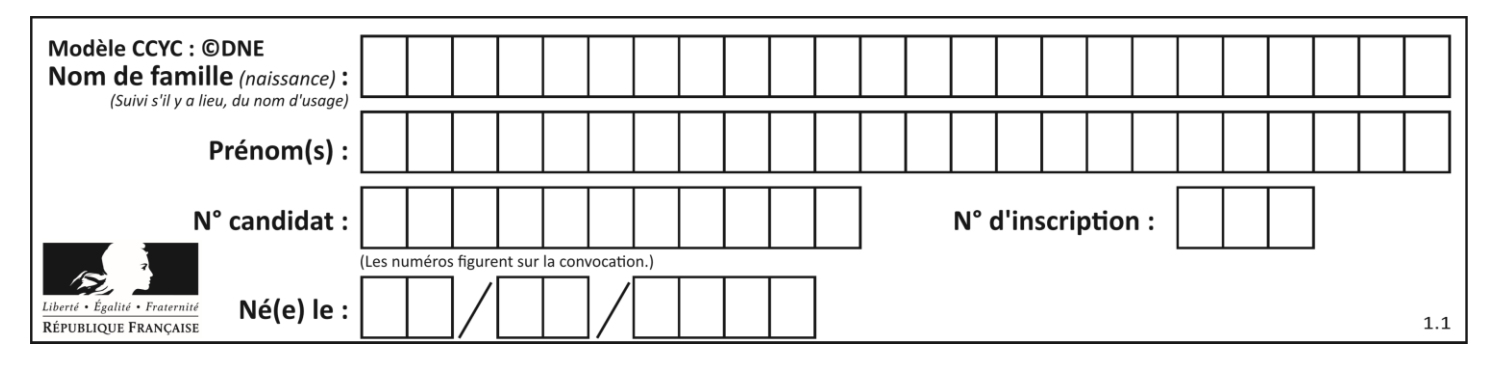

## **Question G.5**

Qu'affiche le programme suivant :

```
a = 3b = 4if a > b and a == 3:
  print('vert')
if a > b and b == 4:
  print('rouge')
if a == 4 or b > a:
  print('bleu')
if a == 3 or a < b:
  print('jaune')
```
#### *Réponses*

- A vert rouge
- B bleu jaune
- C bleu
- D vert jaune

## **Question G.6**

Pour trier par sélection une liste de 2500 entiers, le nombre de comparaisons nécessaires à l'algorithme est de l'ordre de :

- A  $\sqrt{2500}$
- B 2500
- $C = 2500^2$
- $D$ 2500